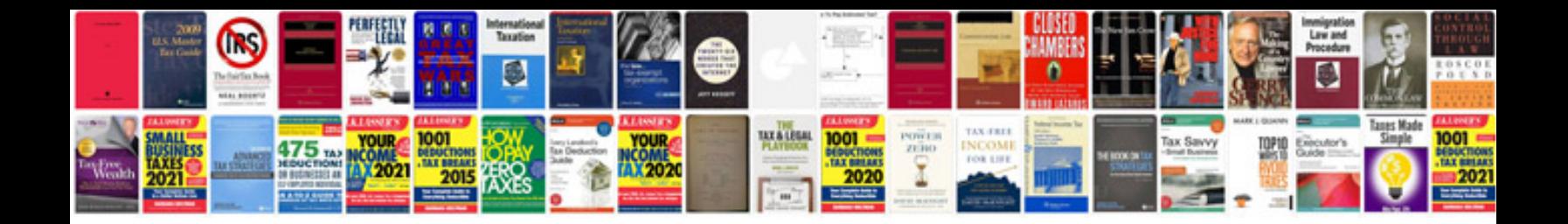

**Radius of curvature formula**

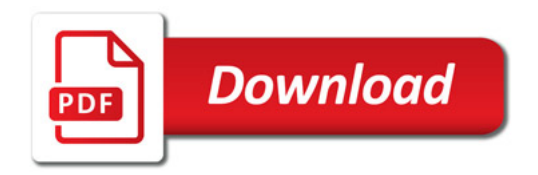

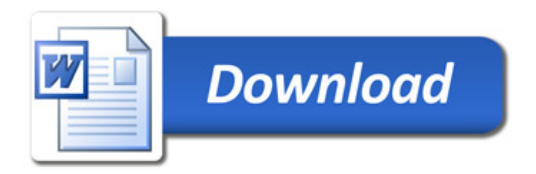